## **oCgi:SendFile**

oCgi:SendFile( cPath, cFile, cBuffer, lAjax )

Envía un fichero al navegador del usuario para su descarga

## **Parametros**

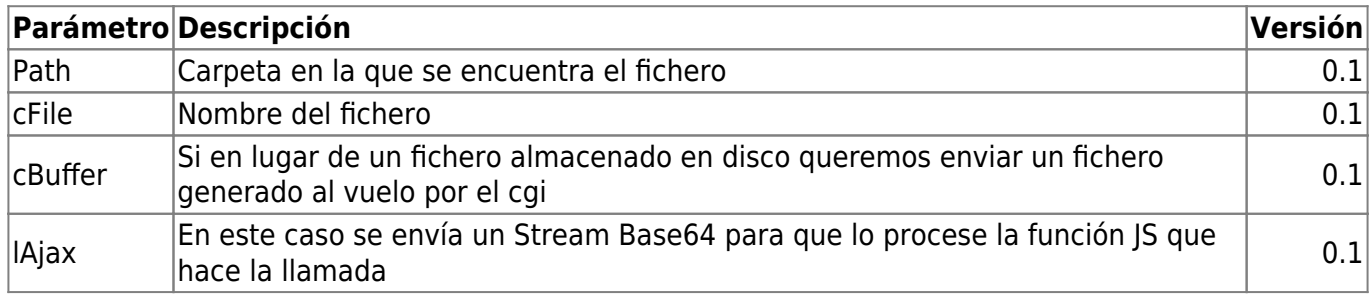

Todas las peticiones se guardan en un fichero SendFile.txt en cgi-bin, indicando status, ip del solicitante, fecha, hora, fichero solicitado y código de error en caso de producirse

From: <https://www.nefele.dev/wiki/> - **Nefele Project**

Permanent link: **<https://www.nefele.dev/wiki/ocgi/sendfile>**

Last update: **17/03/2021 21:36**

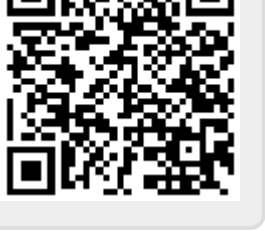